**Автор: Алексеева Е.В., учитель информатики и ИКТ МОУ «Сланцевская СОШ №3»**

## **Правила поведения учащихся в компьютерном классе**

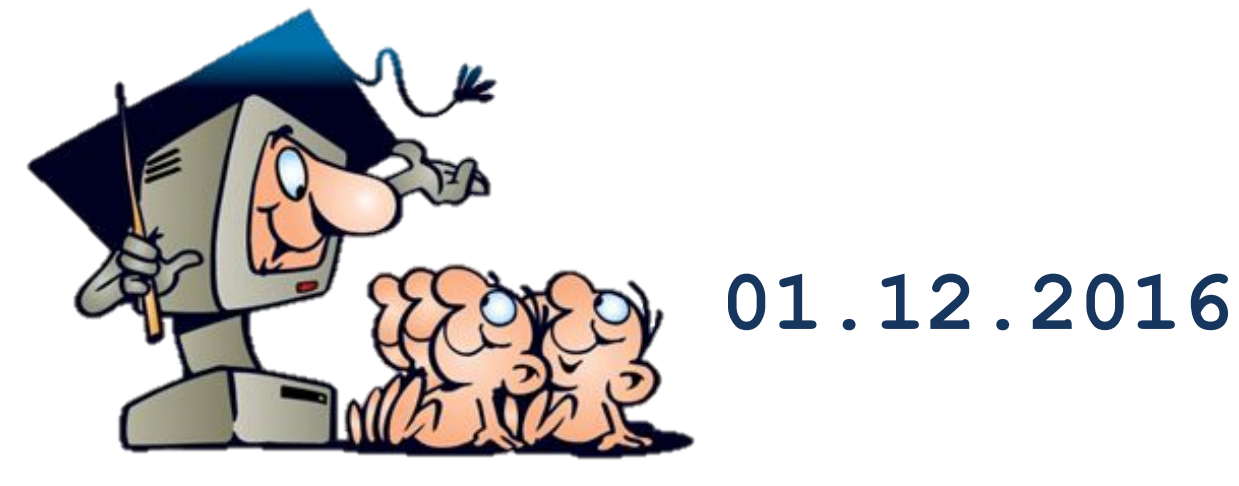

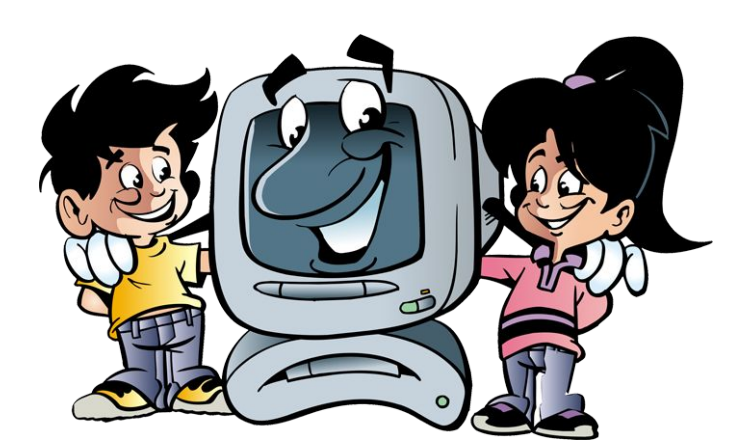

**К работе за компьютером допускаются только учащиеся, которые знакомы с техникой безопасности.**

**Начинайте и заканчивайте работу за компьютером только по указанию преподавателя! На перемене находиться в классе запрещается.**

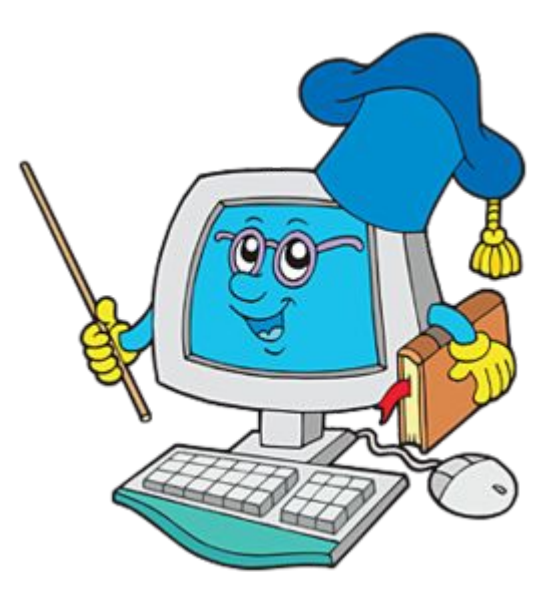

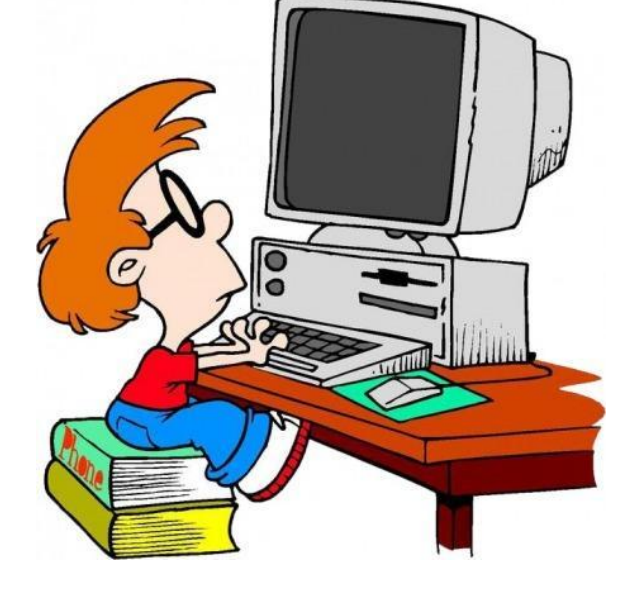

**Помните, что каждый ученик в ответе за состояние своего рабочего места и сохранность размещенного на нем оборудования.**

**Размещайте на столе тетради, учебные пособия так, чтобы они не мешали работе на компьютере.**

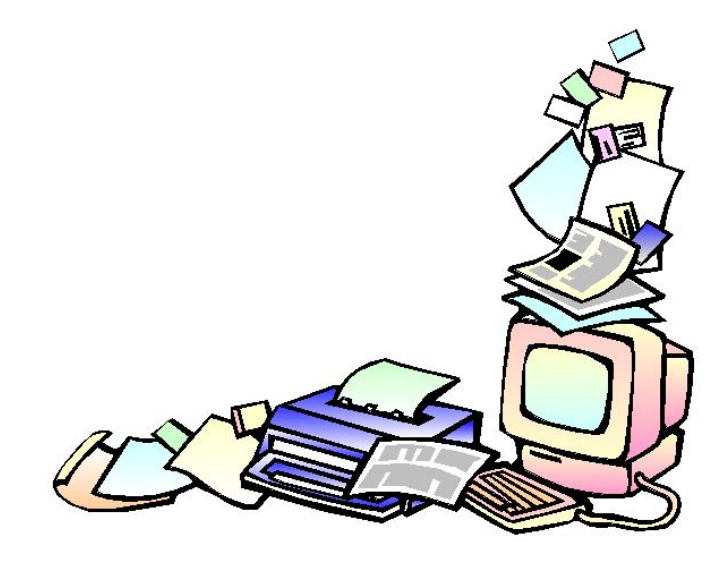

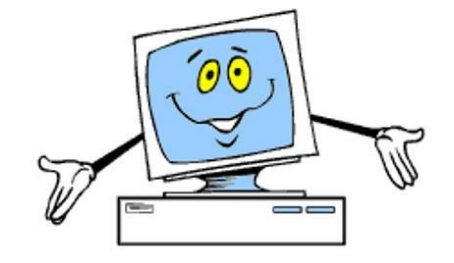

**Соблюдайте чистоту рабочего места.**

**верхней одежде строго запрещается.**

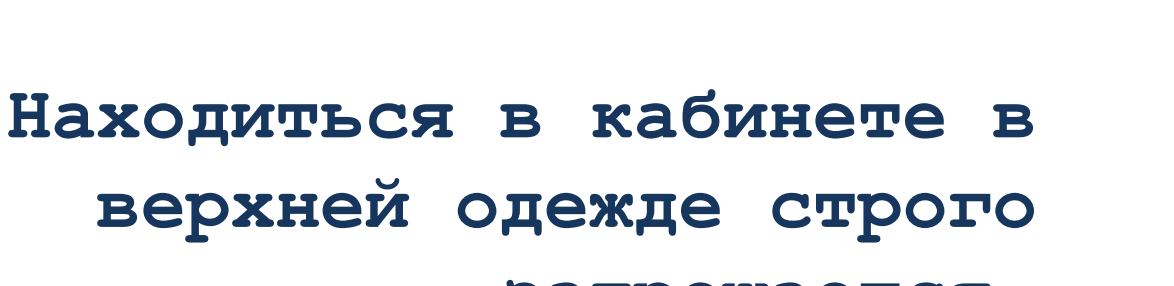

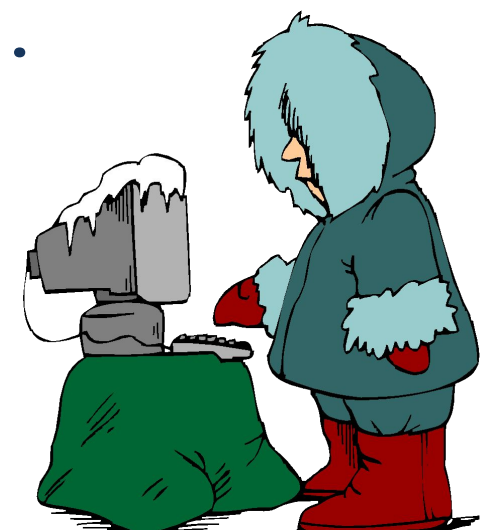

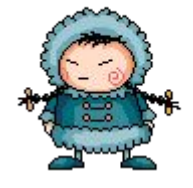

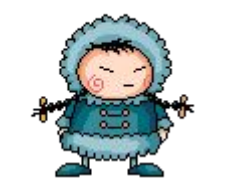

**В кабинет информатики входите только в сменной обуви, чистой, сухой одежде.** 

- **работе аппаратуры.**
- ❑ **включать и выключать электрический щит;**

❑ **самим устранять любые неисправности в** 

- **устройств;**
- **электрические розетки;** ❑ **прикасаться к тыльной стороне всех**
- ❑ **трогать соединительные провода,**

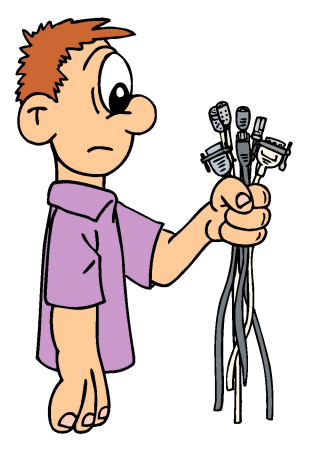

**В кабине информатики запрещается:**

- ❑ **За компьютером ничего не ешьте и не пейте.** 
	- ❑ **Не приносите с собой хлеб, орешки, конфеты, булочки и т.д. Крошки навредят компьютеру больше, чем пыль.**
	- ❑ **Если они попадут между клавишами, их не так легко оттуда извлечь.**

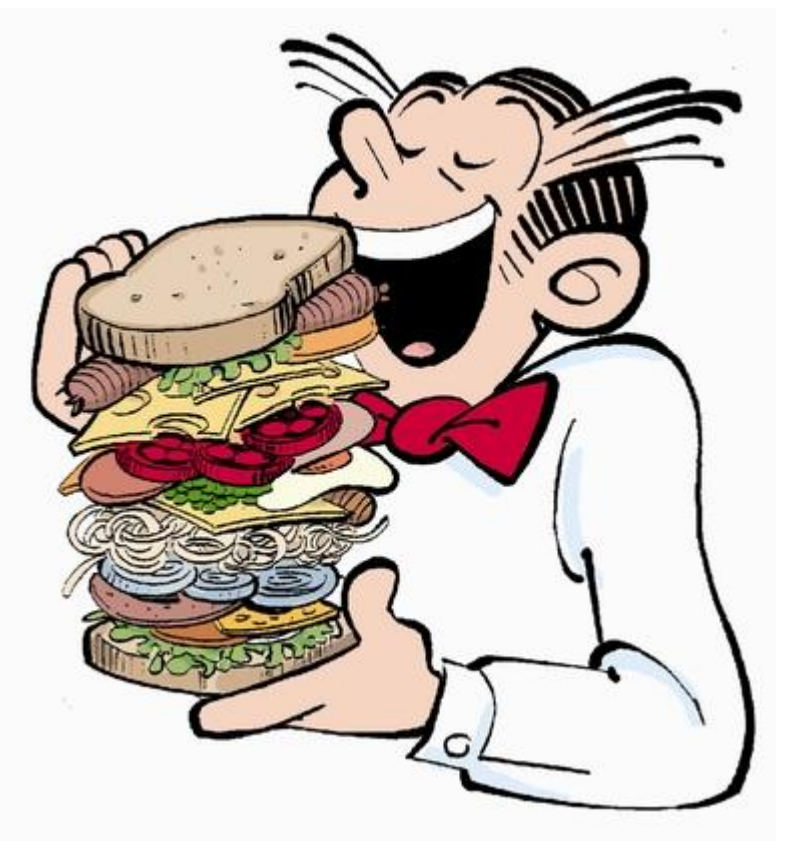

**Правильная рабочая поза позволяет избегать перенапряжения мышц, способствует лучшему кровотоку и дыханию, а следовательно, продуктивной деятельности.** 

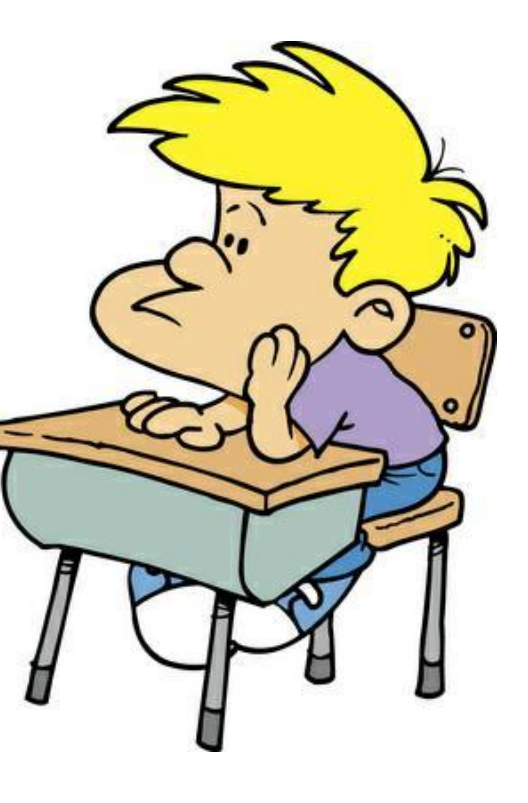

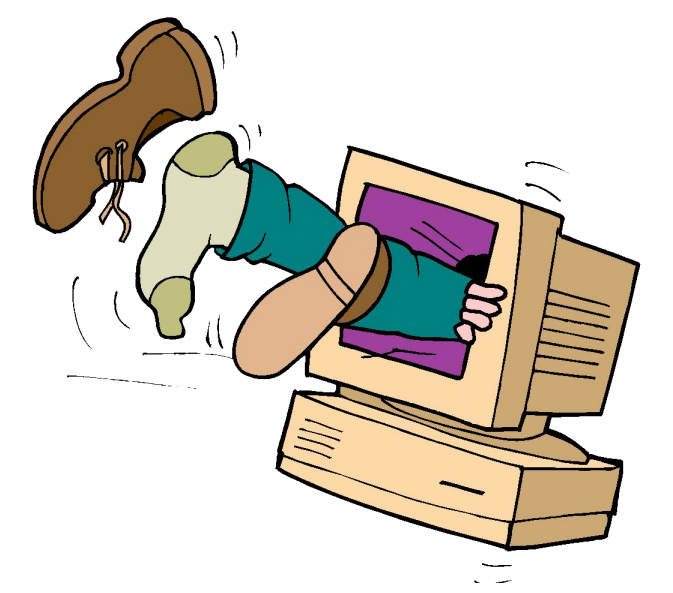

**Соблюдайте расстояние до экрана монитора – 60-70 см.**

## **Источники изображений**

- **1. http://ua.convdocs.org/pars\_docs/refs/240/239950/239950\_html \_22ea16cd.png**
- **2. http://www.dpolvsk.lv/jaunumi/jaunpvg11.jpg**
- **3. https://sp.yimg.com/xj/th?id=OIP.Mf4de2721b8b98bfc5e6615539c 9f90e9o0&pid=15.1&P=0&w=300&h=300**
- **4. http://4.bp.blogspot.com/\_P2574H3iPlM/TQueFQgXaeI/AAAAAAAAAH E/pJUZB2wrpWk/s1600/compbord.gif**
- **5. http://ivanivkanvk.pp.ua/images/stories/konspekt/rozrobki\_ur okiv\_kursu\_shodinki\_do\_informatiki\_dlya2klasu.jpg**
- **6. http://www.partecipiamo.it/gif/donne/eschimesi/7.gif**
- **7. http://www.sevginmutlu.com/Content/images/cold\_eskimo\_comput erm.jpg**
- **8. http://zppl.org.ua/sites/default/files/styles/galleryformatt er\_slide/public/article/826814679.gif**
- **9. http://elainefogel.net/wp-content/uploads/2011/03/Man-with-p lugs.png**
- **10. http://images.digopaul.com/wp-content/uploads/related\_images /2015/09/10/dagwood\_1.jpg**
- **11. http://www.centr-tambov.68edu.ru/deti/komp/komp21.png**
- **12. http://www.animaatjes.de/bilder/l/lehrling/animaatjes-leerli ng-88549.gif**